## **Release Notes for Open-AudIT v2.2.4**

Released 2018-06-20.

Minor release.

## Change Log

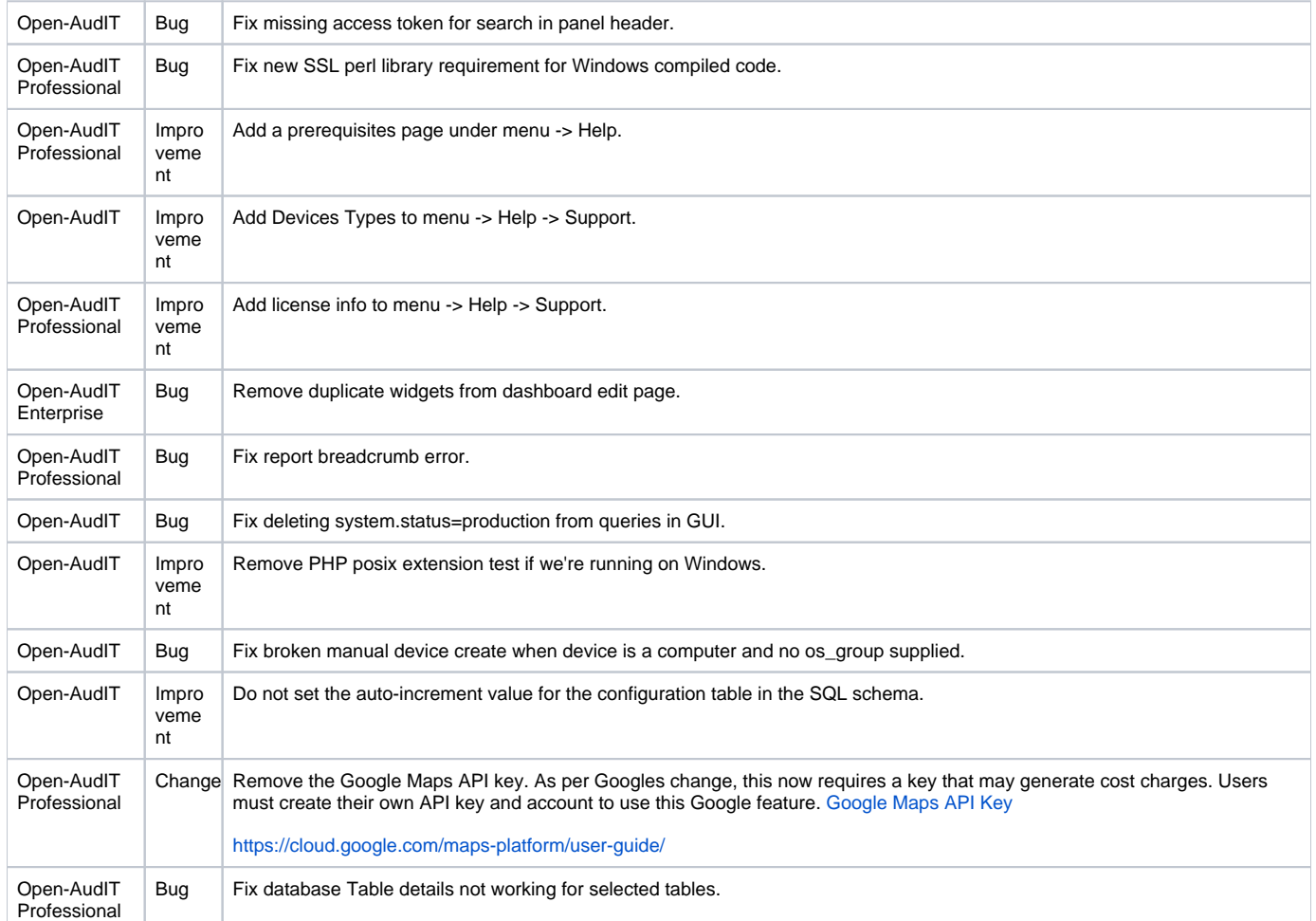